Если не хватает мозгов, чтобы портировать на мобилки уже давно написанные NumPy "SciPy и т.д., то можно написать свой собственный модуль mls.py, решающий практически любые задачи линейной алгебры и тем самым, хотя бы отчасти оправдать свое жалкое существование...

Модуль mls.py действительно функционален - об этом можно судить обозрев его состав:

>>>import mls

 $>>dir(mls)$ 

['M', '\_\_builtins\_\_', '\_\_doc\_\_', '\_\_file\_\_', '\_\_name\_\_', '\_\_package\_\_', 'cond', 'det', 'eigenvv', 'gd', 'gdc', 'gt', 'inv', 'kA', 'mix', 'mnr', 'mult', 'mx', 'norm', 'replace', 'solver', 'srt', 'st', 'sub', 'sum', 'tran']

Среди этого бессмысленного набора наименований особого внимания заслуживают класс М и функции eigenvv, solver. Поговорим о них подробнее. Сначала посмотрим как работать с классом М:

>>> from mls import\*  $\Rightarrow$  e=M([[1,0,0],[0,1,0],[0,0,1]]) #создана ед. матрица  $\gg$  a=M([[2,-3,9], [3, -1,7], [5,0,2]]) # матрица создается как вложенный массив по столбцам  $\Rightarrow$  b=M([[5,1,-1],[0,9,1],[7,0,3]])  $\gg$   $(a+b)^*(a^{**}2-a^*b+b^{**}2)$ [[-73, 116, 406], [109, 630, 665], [152, 10, 390]]  $\gg$  tran() # транспонирование пред. матрицы [[-73, 109, 152], [116, 630, 10], [406, 665, 390]]

## **Микро NumPy для смартов: Android,Symbian,Windows Mobile**

Автор: A.K.Aphoshar 05.12.2011 13:18 - Обновлено 06.12.2011 15:35

 $\gg$  det(a-3\*e) 62 >>> c=M([[1+4j,2-3j,3],[9-4.5j,6.8j,2+4j],[2,9j,3-5j]]) >>> a\*c-b\*a  $[[(-50-1i), (20-9i), (7+15i)], [(-36+31.399999999999999j), (-21+6.700000000000002i),$ (68+15.100000000000001j)], [(-20+2j), (-11-9j), (23+53j)]]  $\Rightarrow$  det() (41922.399999999994+24906.200000000004j)

Функция eigenvv определяет собственные числа и векторы квадратных матриц порядков 2,3,4.

>>> eigenvv(a)

```
eigenvalue= (7.1397902+0j)
eigenvector= [(0.800580284728583+0j), (-0.29506176607960644+0j), 1.0]
```

```
eigenvalue= (1.2053502+0j)
eigenvector= [(-0.7351167449927356+0j), 1.0, (-0.48316792512297457+0j)]
```
eigenvalue= (-5.3451405+0j) eigenvector= [(-0.53098737261804496+0j), (-0.36660773520537138+0j), 1.0]

```
([7.1397902000000002+0j), (1.2053502+0j), (-5.345140500000003+0j)],[[(0.800580284728583+0j), (-0.29506176607960644+0j), 1.0], [(-0.7351167449927356+0j), 1.0,
(-0.48316792512297457+0j)], [(-0.53098737261804496+0j), (-0.36660773520537138+0j), 1.0]])
>>> eigenvv(a-c)
```

```
eigenvalue= (2.7461883-1.7488979j)
eigenvector= [1.0, (-0.025776960513960057-0.095347314019651561j),
```
## **Микро NumPy для смартов: Android,Symbian,Windows Mobile**

Автор: A.K.Aphoshar 05.12.2011 13:18 - Обновлено 06.12.2011 15:35

(0.38748789462228034+0.59833818557634011j)]

```
eigenvalue= (3.4141302-10.582526j)
eigenvector= [(-0.79888176082178219-0.43755011457163828j), 1.0,
(0.39707013650005551-0.099214328021895337j)]
```

```
eigenvalue= (-7.1603186+6.5314239j)
eigenvector= [(-0.5107648357925445-0.24363014942593963j),
(-0.66954796666311345+0.063002584846649612j), 1.0]
```
([(2.7461883-1.7488979j), (3.4141301999999998-10.582526j), (-7.1603186000000001+6.5314239000000001j)], [[1.0, (-0.025776960513960057-0.095347314019651561j), (0.38748789462228034+0.59833818557634011j)], [(-0.79888176082178219-0.43755011457163828j), 1.0, (0.39707013650005551-0.099214328021895337j)], [(-0.5107648357925445-0.24363014942593963j), (-0.66954796666311345+0.063002584846649612j), 1.0]])

И наконец, с помощью функции solver можно решить любую линейную систему AX=B. Приводим соответствующие примеры.

>>> from mls import\* >>> a=M([[1-5.6j,8,9+2.j],[2,3,0],[9.2-5j,9,2.2+5.4j]])  $\gg$  det(a) (-54.279999999999973+8.6400000000000148j)  $\gg$  inv(a) [[(-0.072254985819114867-0.3099536307567643j), (-1.2112276594786844+0.27146265700265593j), (0.46796920722099689+0.18502678611623846j)], [(0.048169990546076576+0.20663575383784283j), (1.1408184396524563-0.18097510466843714j), (-0.31197947148066457-0.12335119074415898j)], [(0.21539056355446345-0.24206016084910537j),

## **Микро NumPy для смартов: Android,Symbian,Windows Mobile**

Автор: A.K.Aphoshar 05.12.2011 13:18 - Обновлено 06.12.2011 15:35

```
(-1.1309725889185192-0.37162128165541686j),
(0.18553258425776106+0.33903834797323257j)]]
>> a<sup>*</sup>
[[(1+1.1102230246251565e-16j), -4.4408920985006262e-16j,
(3.3306690738754696e-16-4.4408920985006262e-16j)], [5.5511151231257827e-17j,
(1.0000000000000004+4.4408920985006262e-16j), (-1.1102230246251565e-16+0j)],
[(-4.4408920985006262e-16-4.4408920985006262e-16j),
(-2.2204460492503131e-16-4.4408920985006262e-16j), (1.0000000000000004+0j)]]
\gg b=a[0]>>> b
[(1-5.599999999999996j), 8, (9+2j)]>>> solver(a,b)
Rang A= 3 
Rang A|B= 3
X0=[(1-4.4408920985006262e-16j), 0j,
(1.6653345369377348e-16+1.6653345369377348e-16j)]
[[(1-4.4408920985006262e-16j), 0j, (1.6653345369377348e-16+1.6653345369377348e-16j)]]
>>> A=[[1,2],[2,3],[3,4],[3,5],[9,0]]
\gg B=[1,5]
>>> solver(A,B)
Rang A= 2 
Rang A|B= 2
X0=[0.0, 0.0, 0.0, 1.0, -0.22222222222222232]
X1=[0.0, 0.0, 1.0, -0.79999999999999982, -0.066666666666666763]
```
X2=[0.0, 1.0, 0.0, -0.59999999999999964, -0.022222222222222338]

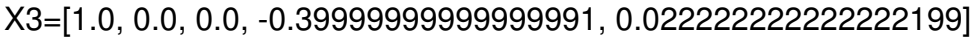

[[0.0, 0.0, 0.0, 1.0, -0.22222222222222232], [0.0, 0.0, 1.0, -0.79999999999999982, -0.066666666666666763], [0.0, 1.0, 0.0, -0.59999999999999964, -0.022222222222222338], [1.0, 0.0, 0.0, -0.39999999999999991, 0.022222222222222199]]

В последнем примере решена система уравнений:

 $x_1+2x_2+3x_3+3x_4+9x_5=1$ 

Автор: A.K.Aphoshar 05.12.2011 13:18 - Обновлено 06.12.2011 15:35

 $2x_1+3x_2+4x_3+5x_4=5$ 

Найдено частное решение X0 и построен базис пространства решений однородной системы X1,X2.X3.